## **Foreman - Feature #2280**

# **Parametrized classes - List Type validator - Drop Down List**

03/05/2013 01:25 AM - Florent Delvaille

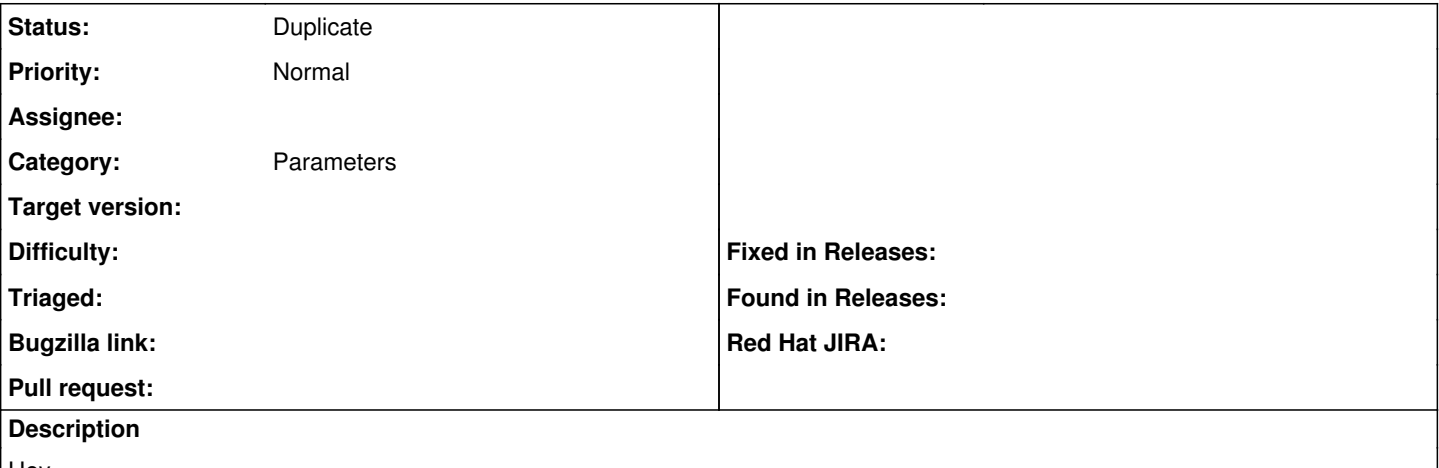

Hey,

When using a parametrized class, with a List as type validator, it would be great to see, as the user, the valid values as a DropDown List.

Using Foreman 1.1 ATM … of course :)

### **History**

## **#1 - 03/05/2013 03:49 AM - Dominic Cleal**

*- Category set to Parameters*

## **#2 - 02/28/2014 05:28 PM - Benjamin Papillon**

*- Related to Feature #2753: Addition of Drop Down / Chooseable Parameters with fixed values added*

#### **#3 - 02/28/2014 05:31 PM - Benjamin Papillon**

*- Related to deleted (Feature #2753: Addition of Drop Down / Chooseable Parameters with fixed values)*

#### **#4 - 02/28/2014 05:31 PM - Benjamin Papillon**

*- Status changed from New to Duplicate*

Hello,

A new ticket with a more complete description has been created, therefore I mark this ticket as duplicate. Please vote for the ticket  $\frac{#2753}{ }$  if you still need this feature.

Regards